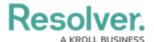

# **Timed Triggers & Nightly Emails Schedule**

Last Modified on 03/29/2023 9:21 am EDT

### **Overview**

Timed/Nightly Triggers and Nightly Messaging are features that can automate different Trigger functions within Resolver (e.g., transition an Object State, notify users of an overdue item, etc.).

### **Related Information/Setup**

- Add a Trigger & Transition to a State
- Add a Messaging Action to a Transition

### Multiple Nightly Triggers on an Object Type

If an Object Type has multiple Nightly Triggers scheduled. One Trigger is randomly selected to be processed during the Nightly Trigger procedure. If an error occurs when processing the selected Trigger, a different Trigger will be randomly chosen. Only one Trigger per Object Type will be processed during the Nightly Trigger procedure.

## **Nightly Trigger Time Zones**

The sections below provide details based on your organization's region.

#### **North America**

- Nightly triggers and emails begin at 7:00 UTC.
- Delivery starts for East Coast customers at 3:00 am EDT in the summer and 2:00 am EST in winter.
- Delivery starts for West Coast customers at 12:00 am PDT in the summer and 11:00 pm
  PST in winter.

#### **United Kingdom**

- Nightly triggers and emails begin at 2:00 am UTC.
- Delivery starts for customers in London, UK, at 3:00 am BST in the summer and 2:00 am
  GMT in winter.

#### Europe

- Nightly triggers and emails begin at 1:00 am UTC.
- Delivery starts for customers in Frankfurt, Germany and Paris, France, at 3:00 am CEST in the summer and 2:00 am CET in winter.

#### **Australia**

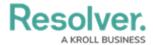

- Nightly triggers and emails begin at 16:00 UTC.
- Delivery starts for customers in Sydney and Melbourne, Australia, at 3:00 am AEDT in the southern hemisphere summer and 2:00 am AEST in the southern hemisphere winter.